## **Technical Flash**

9 mei 2022

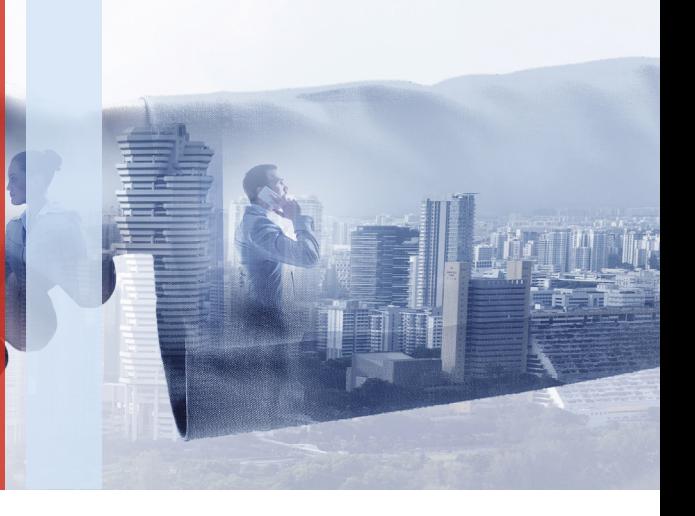

## **CLTCloud 7.3 voor C.10 centrales sw 5.3**

**De nieuwe versie van het programma CLTCloud 7.3 is nu beschikbaar om de C.10 centrale versie 5.3 te ondersteunen.**

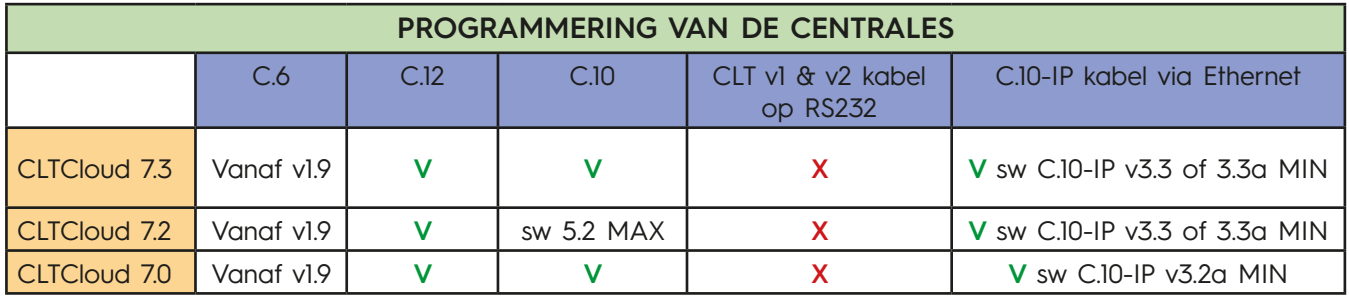

Met de CLTCloud 7.3 en de C.10 centrale versie sw 5.3, hebben we het SH draadloos gamma geïntegreerd.

Hoe deze voordelen verkrijgen ?

- Maak een backup van uw configuraties op een veilige plaats
- Download het CLTCloud 7.3 programma via deze link www.cltwin.be
- Na het downloaden volgt u de installatie instructies onder "Lezen voor installatie"

• Breng de communicatie met de centrale tot stand via de C.10-IP programmeerkabel of via de IP zender C.10-IP.PCB

• Update de C.10-IP naar versie 3.3 (CLIENT Mode) en/of de C.10-IP.PCB naar versie 3.3a (CLT Mode).

• Upgrade uw C.10 centrale naar versie 5.3

Met vriendelijke groeten, De technische dienst van Euromatec

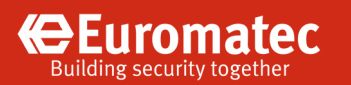